# **Spende statt Schokolade**

### thanku.social

"Kannst du mir mal kurz helfen? Mein Computer spinnt." Alle Jahre wieder hört man diesen Spruch in der Weihnachtszeit. Da man Verwandte oder Freunde nicht hängen lassen will, hilft man natürlich wieder einmal weiter. Was aber tun, wenn die sich hinterher erkenntlich zeigen wollen? Geld scheidet aus, die x-te Packung Schokolade, die am Ende doch niemand mag, soll es auch nicht sein. Stattdessen könnte man den Link zu **ThankU** verteilen und sich darüber freuen, dass anderen geholfen wird.

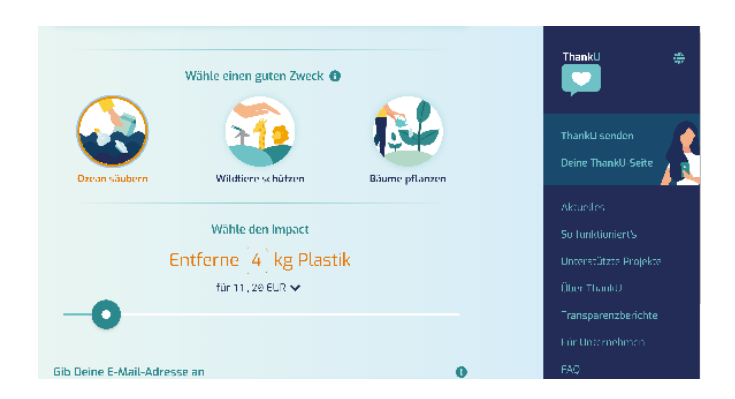

Die gemeinnützige Organisation aus Berlin bietet die Möglichkeit, an drei Tier- beziehungsweise Umweltschutzorganisationen zu spenden: Seven Clean Seas (Strandreinigungsaktionen in Südostasien), Fundación de Conservación Jocotoco (Wildtierschutz in Ecuador) und One Tree Planted (Wiederaufforstung weltweit). Falls man zu einem besonderen Anlass, beispielsweise zum Geburtstag, Spenden sammeln möchte, erstellt man im Vorfeld eine eigene ThankU-Seite und verteilt den Link an Freunde und Verwandte. In ihren Transparenzberichten veröffentlicht die Organisation eine Aufstellung über erhaltene Gelder und wie sie verteilt wurden. Erklärtes Ziel ist es, mindestens 80 Prozent der Spendengelder weiterzuleiten. *(abr@ct.de)*

# **Stimmungsvolle Bildersuche**

## same.energy

Wer ein Bild als Vorlage hat und ein ähnliches Motiv sucht, nutzt beispielsweise Googles Bildersuche. Schwieriger wird es, wenn einem vor allem die Komposition gefällt und man weitere Bilder mit einer ähnlichen Stimmung sammeln möchte. Hier setzt das Projekt **Same Energy** von Jakob Jackson an. Mit den Ergebnissen visualisiert man in Windeseile seine Ideen zu bestimmten Themen auf Moodboards.

Auf der Startseite präsentiert die Webanwendung eine wechselnde Bildauswahl. Falls man sich nur inspirieren lassen will, stöbert man durch diesen Foto-Feed. Nach einem Klick auf eines der Bilder sucht Same Energy dazu stilistisch passende Aufnahmen. Alternativ nutzt man die Freitextsuche, um zu

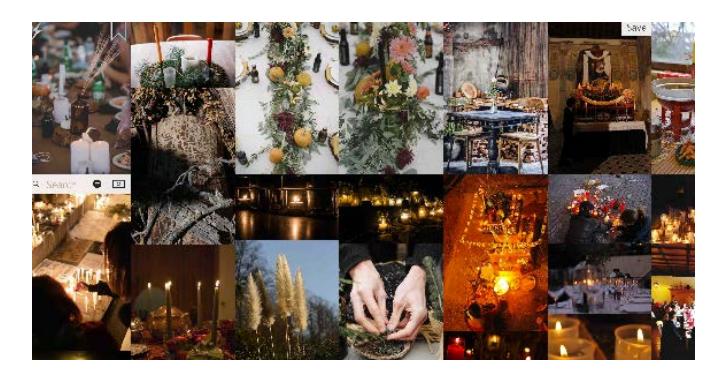

einem neuen Feed zu gelangen oder lädt ein eigenes Foto als Vorlage hoch. Auf Wunsch zeigt die Website nur CC-By-lizensierte Bilder an. Ein Rechtsklick verrät mehr Details zum Wunschbild, beispielsweise den originalen Speicherort und von wem es stammt. *(abr@ct.de)*

## **Digitales Werkzeugkästchen**

### tinywow.com

Die zugeschickte Datei ist im falschen Format? Der Ton im Video stört? Der Hintergrund des Fotos soll weg? Wer sich Rechner oder Smartphone nicht mit zig Spezialprogrammen für solche Fälle vollramschen will, greift am besten zu einer Web-App. Die Website **TinyWow** versammelt solche Tools. Sie sind alle kostenlos, die Site präsentiert lediglich dezente Werbeeinblendungen am unteren Bildschirmrand.

Auf TinyWow gibt es mehr als 200 kleine Anwendungen. Zur besseren Übersicht sind sie in fünf Kategorien sortiert: PDF, Image, Write, Video, File. Einige der Tools können unter anderem die Bildgröße ändern oder Hintergrundunschärfe einfügen, Objekte aus dem Bild entfernen und vieles mehr. Außerdem gibt es verschiedene KI-Schreibanwendungen. Der Anbieter gibt an, hochgeladene und erzeugte Dateien jeweils nach einer Stunde

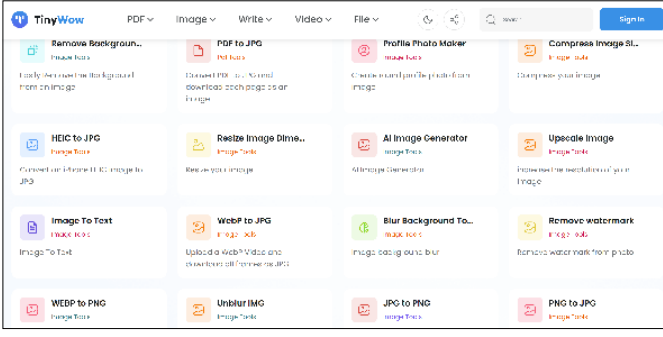

zu löschen. Anders sieht es beispielsweise aus, wenn man Texte von einer KI erzeugen oder umschreiben lassen will. Hier erfolgt der Hinweis, dass sowohl Ein- als auch Ausgabe zu Auswertungszwecken gespeichert werden können. *(abr@ct.de)*

#### *Diese Seite mit klickbaren Links: ct.de/yp9f*